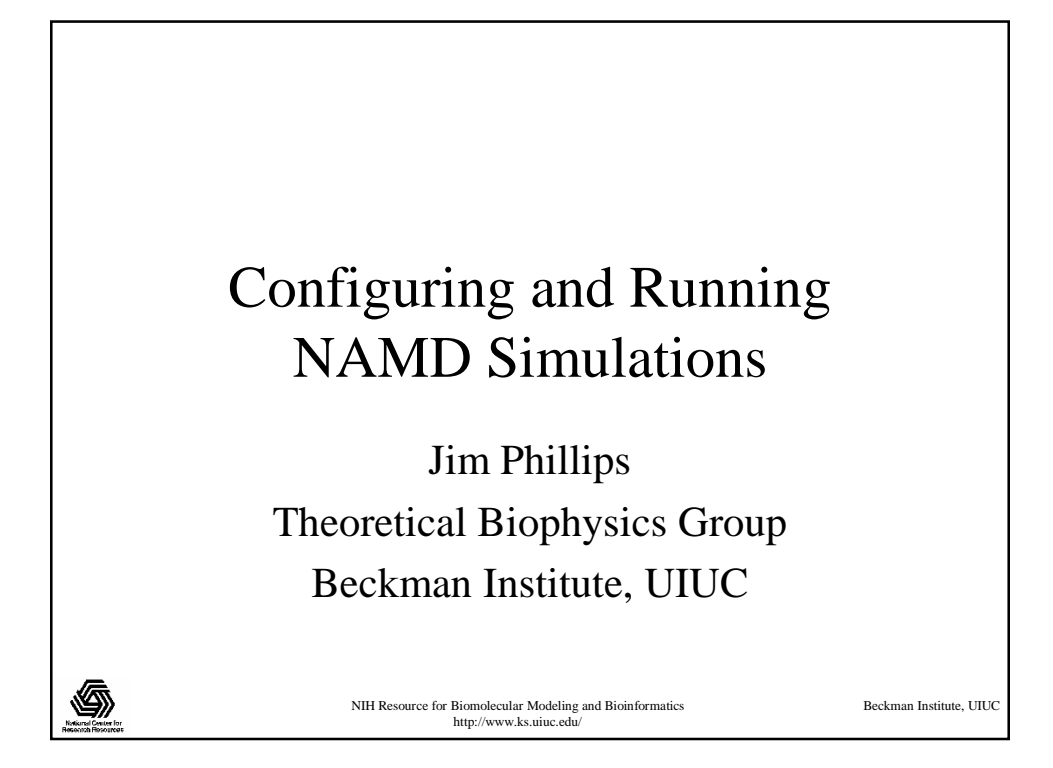

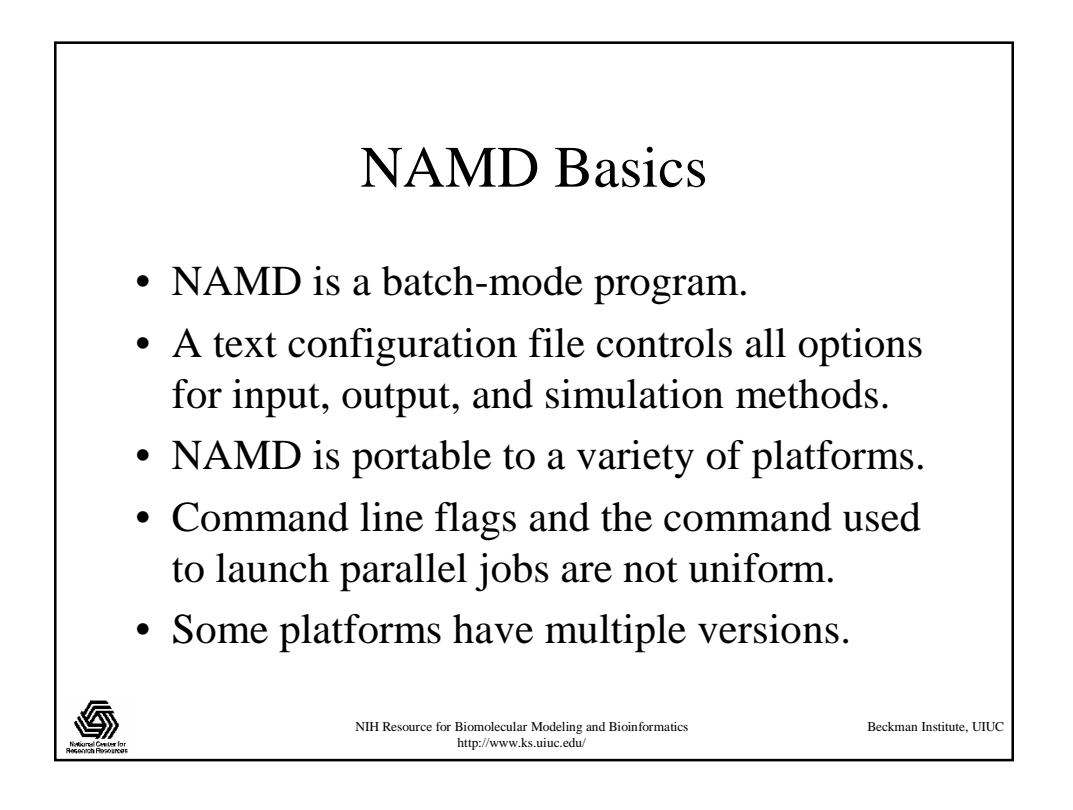

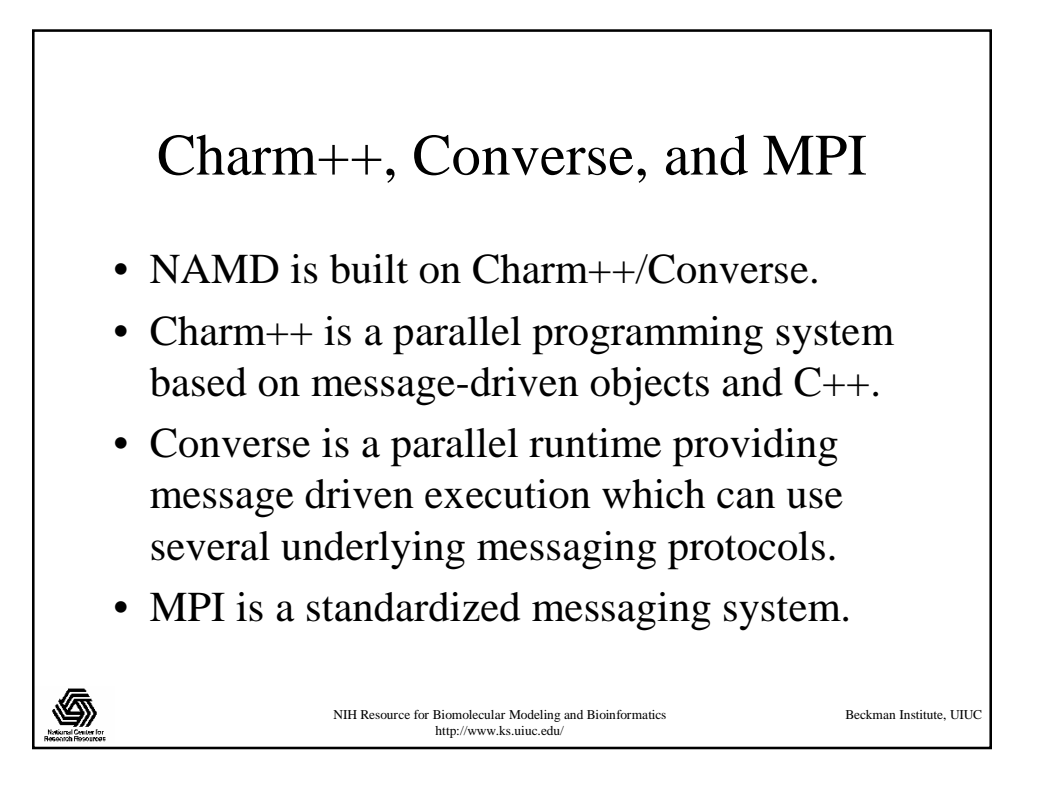

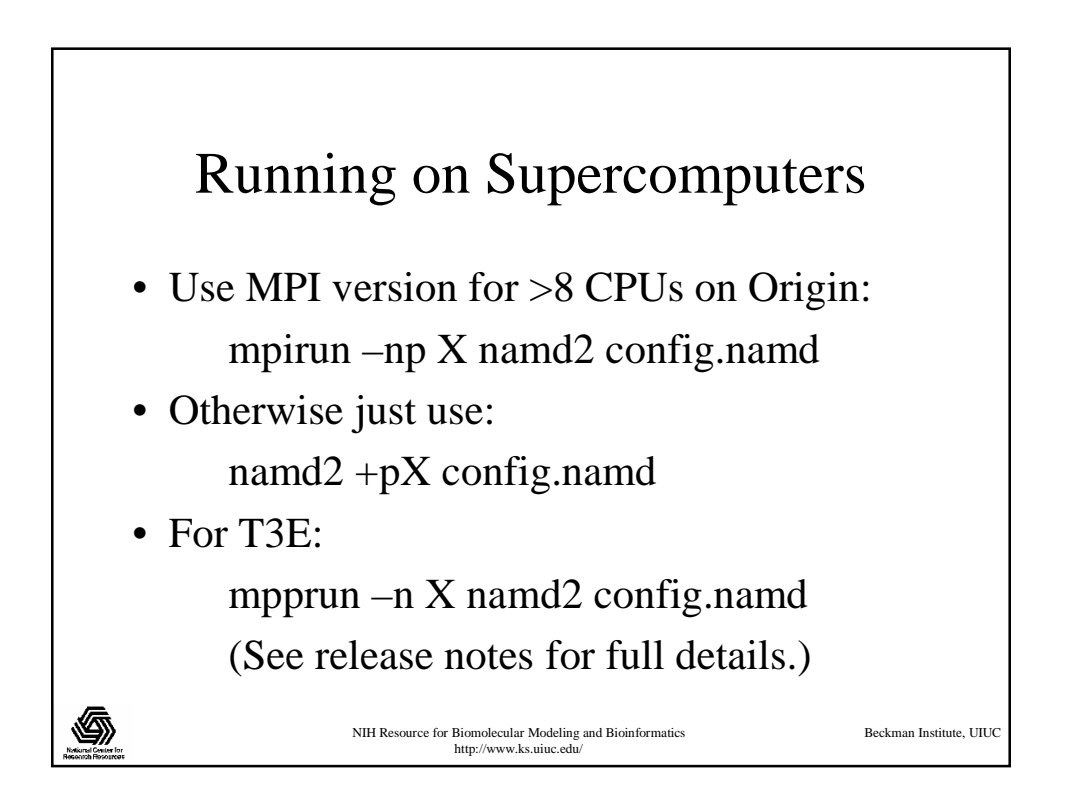

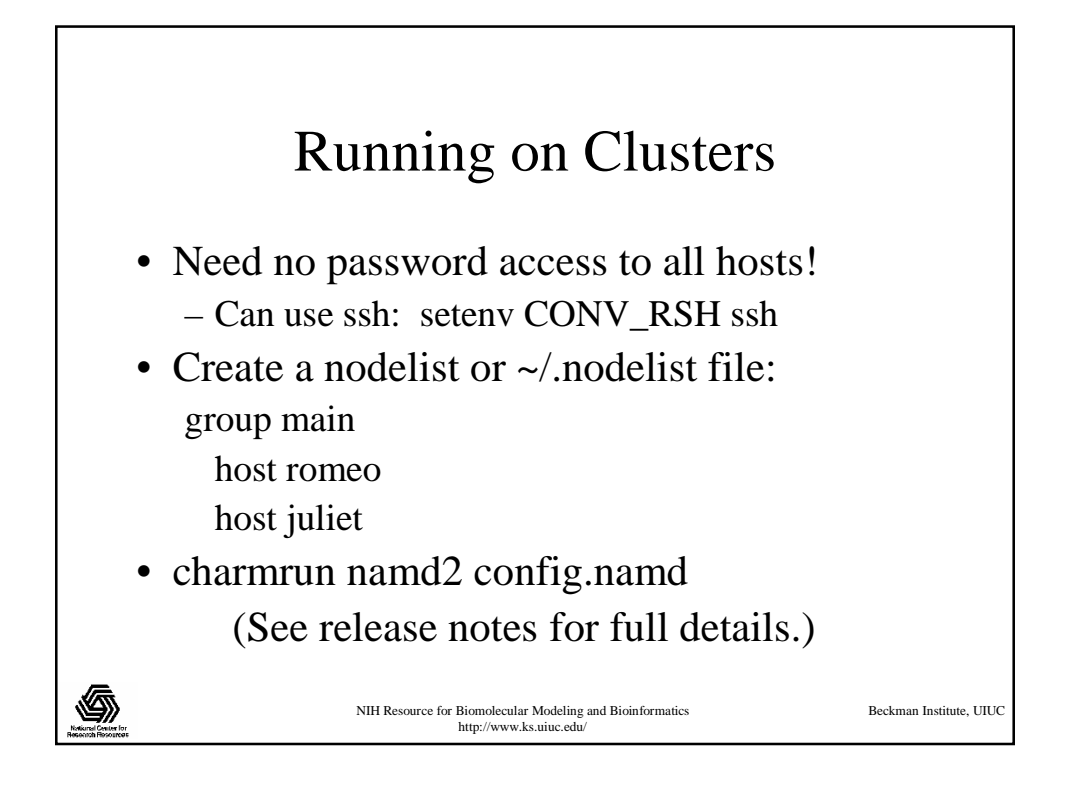

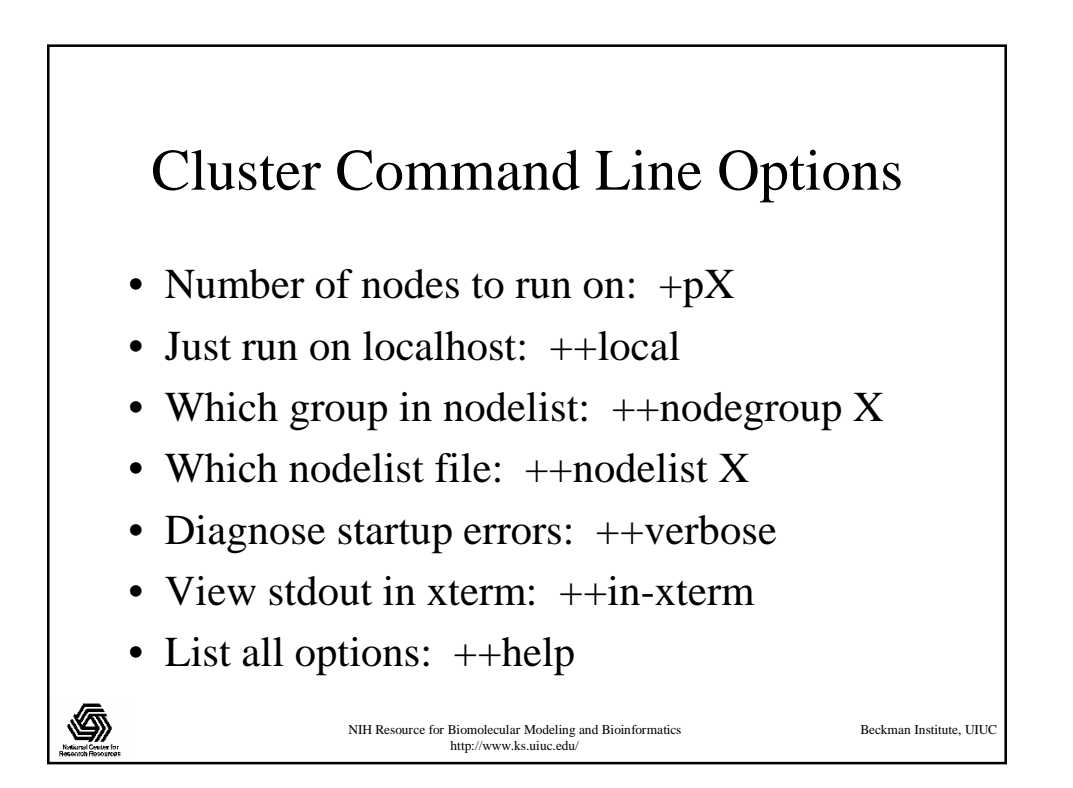

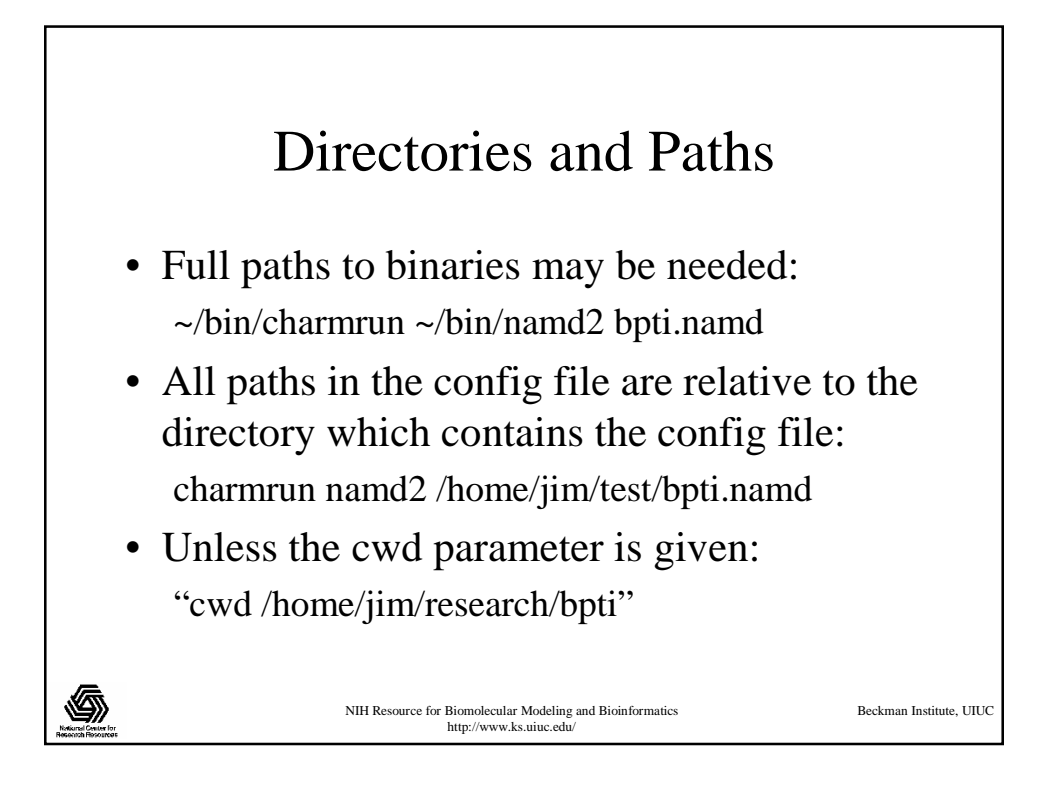

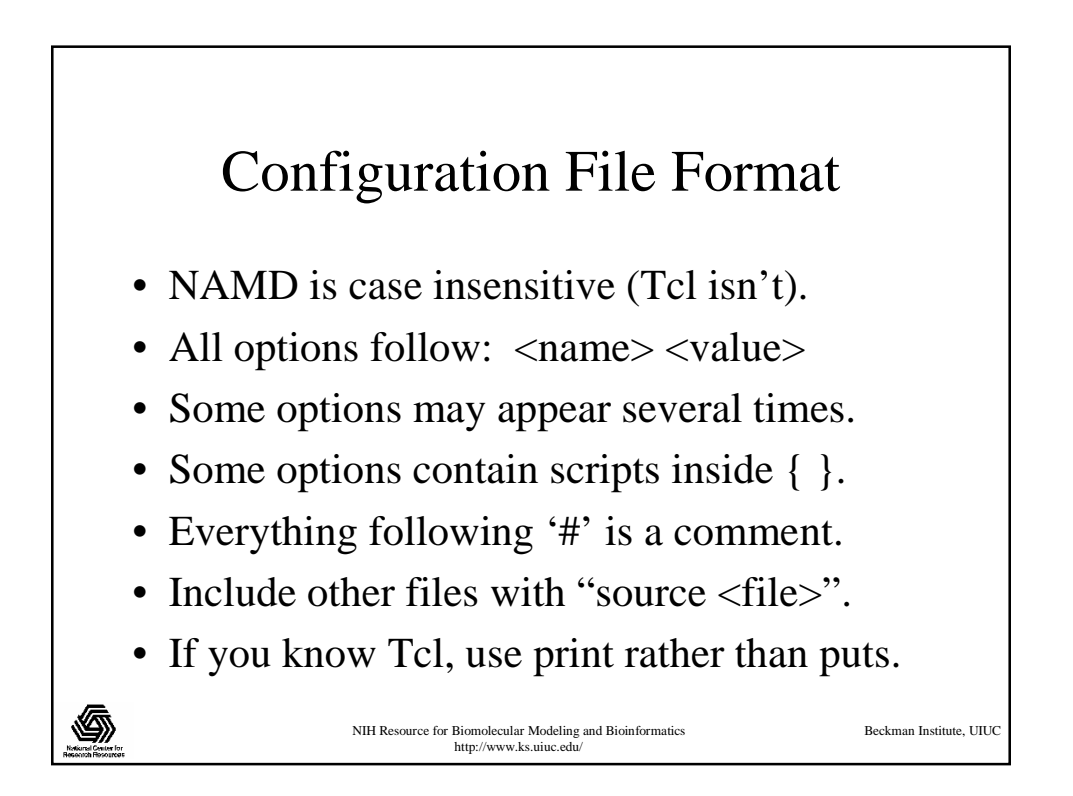

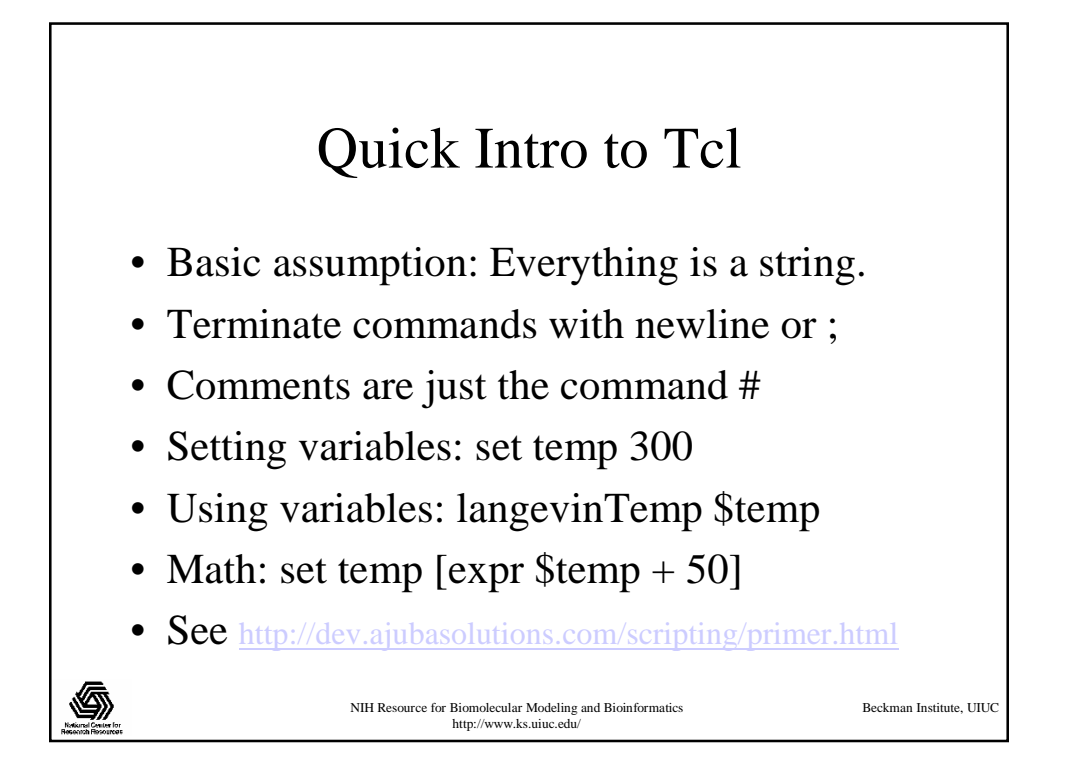

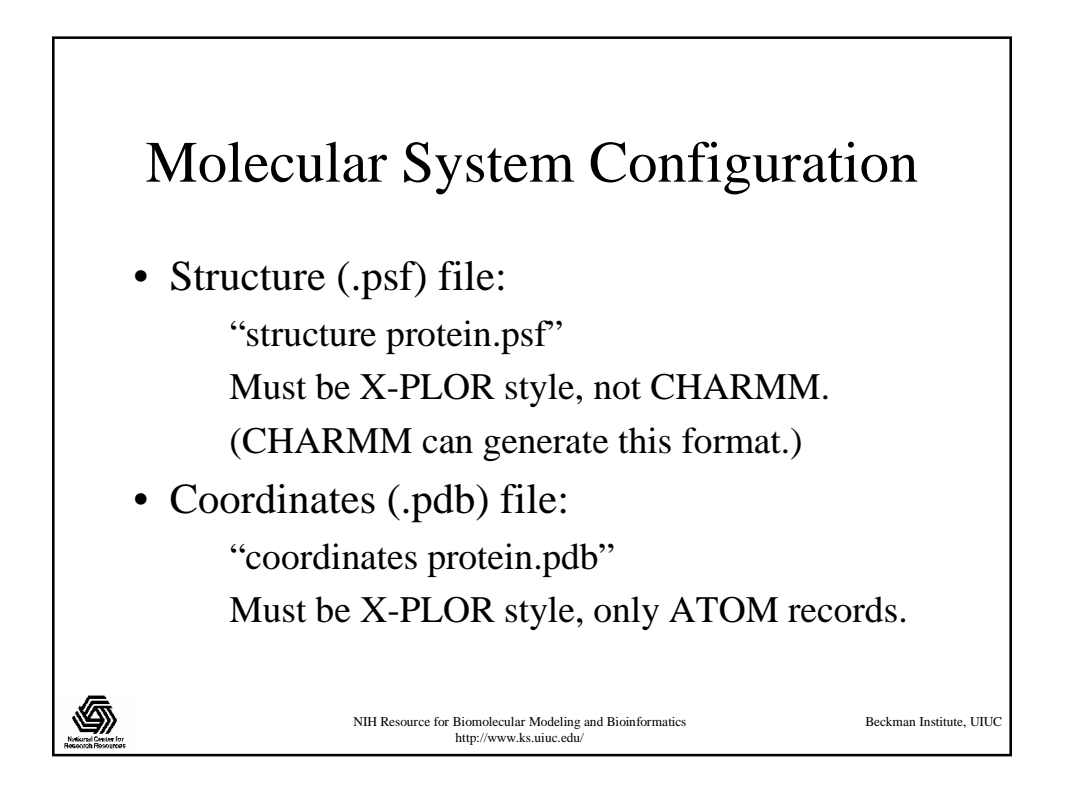

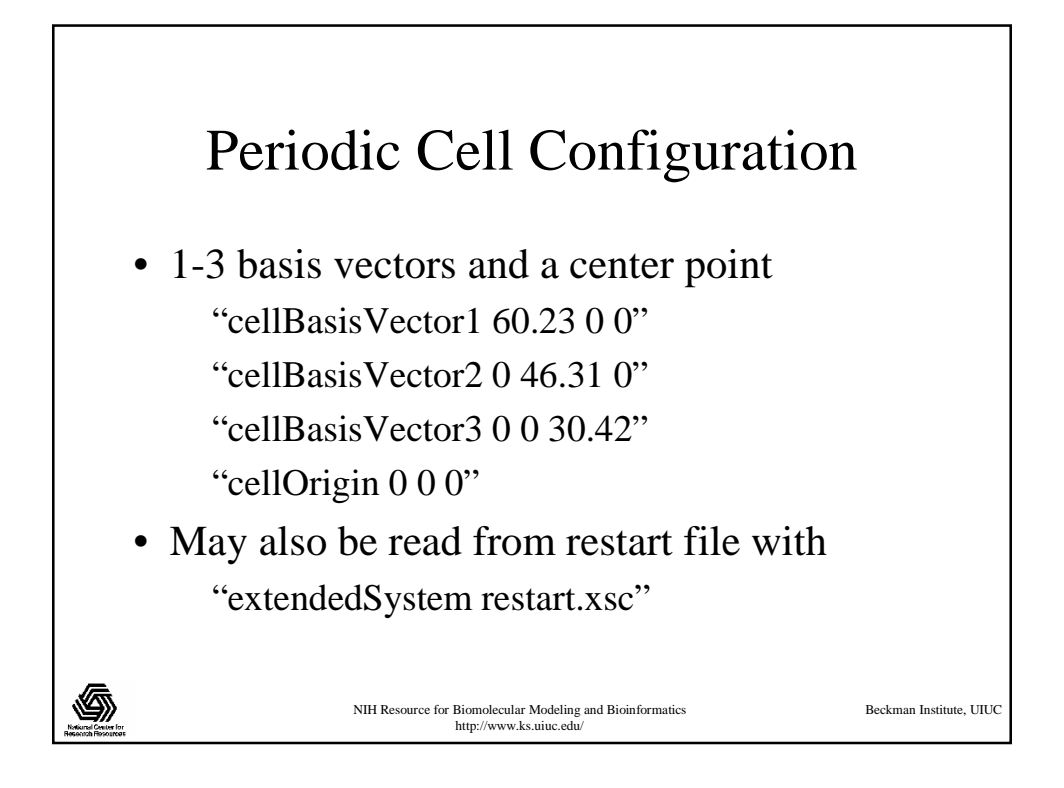

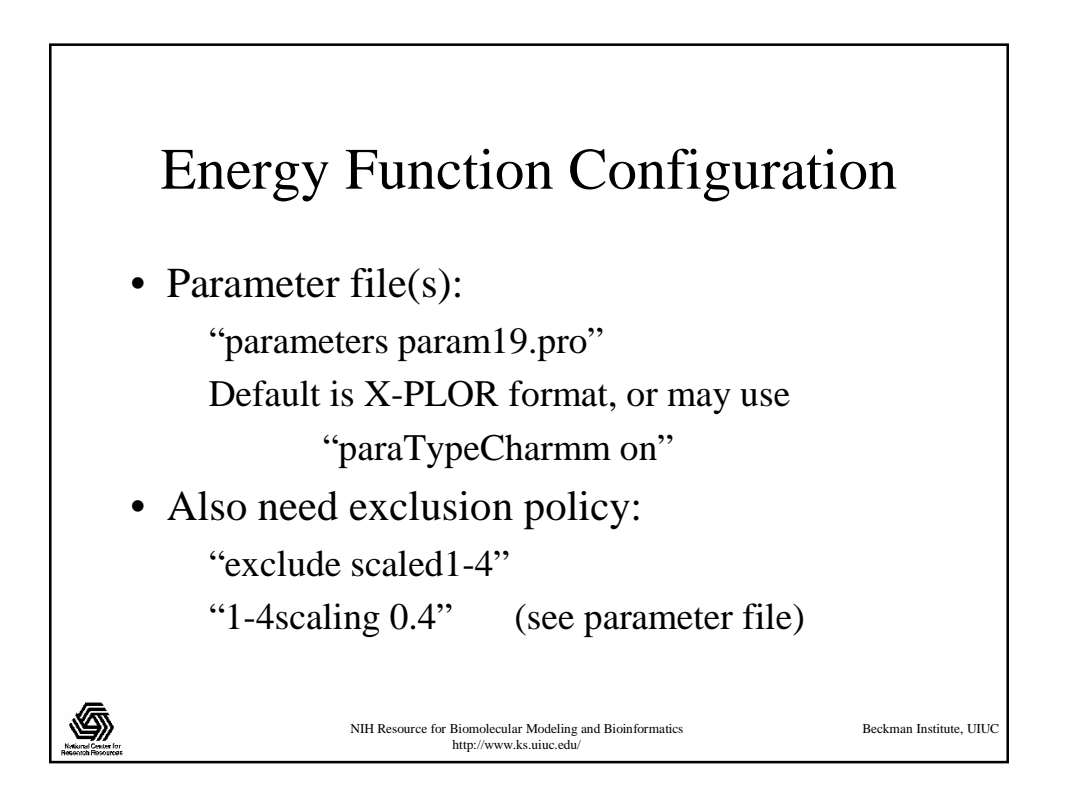

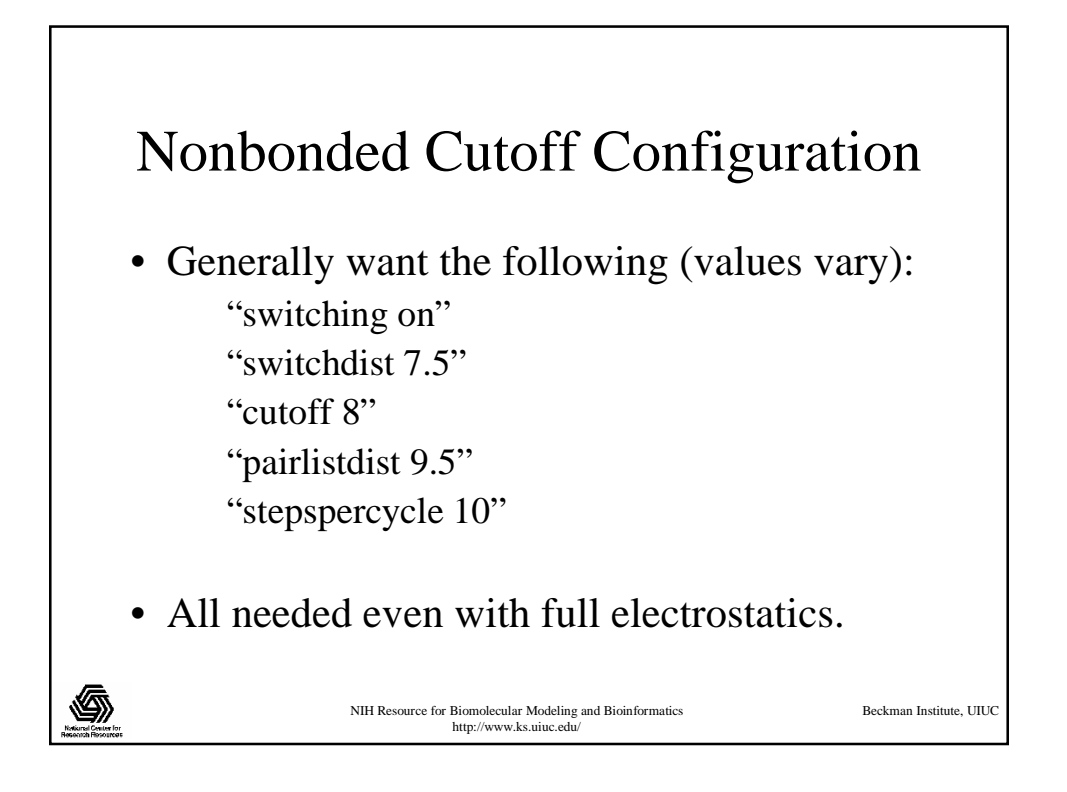

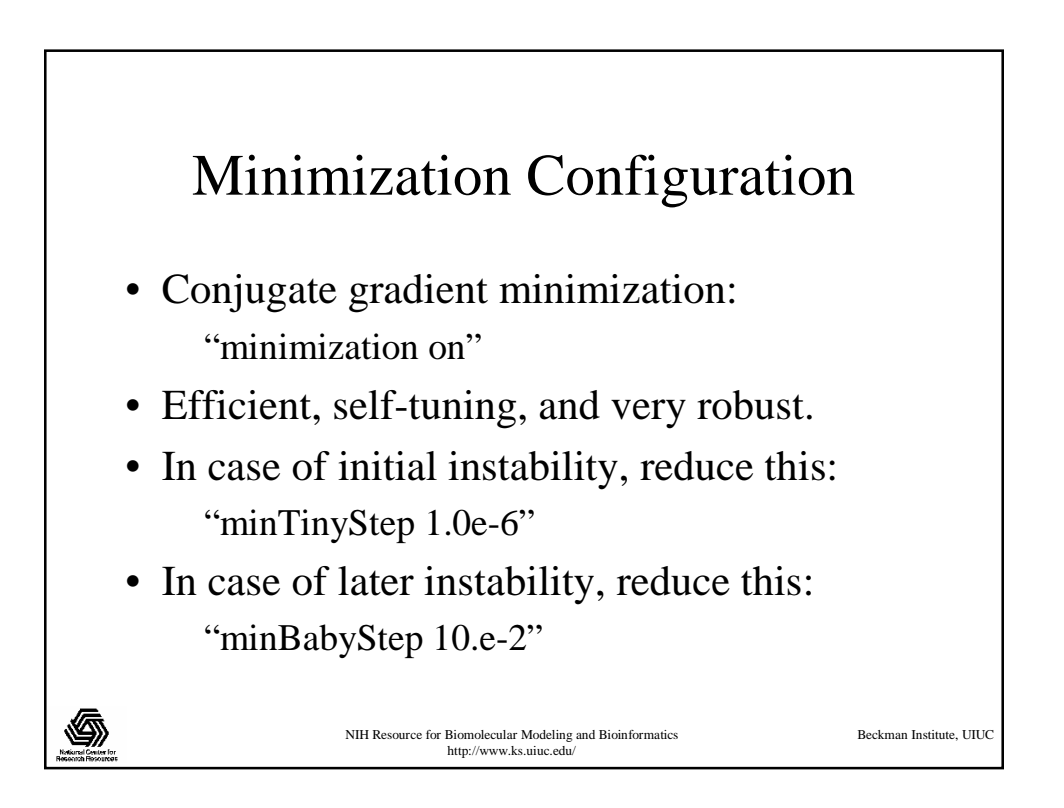

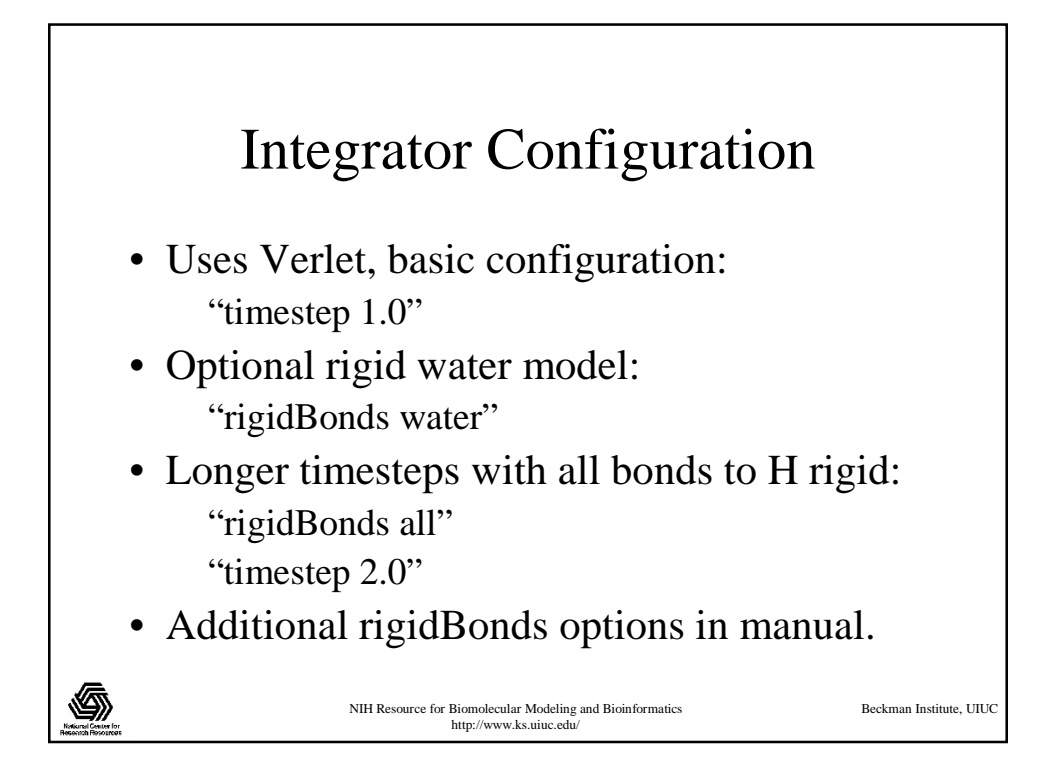

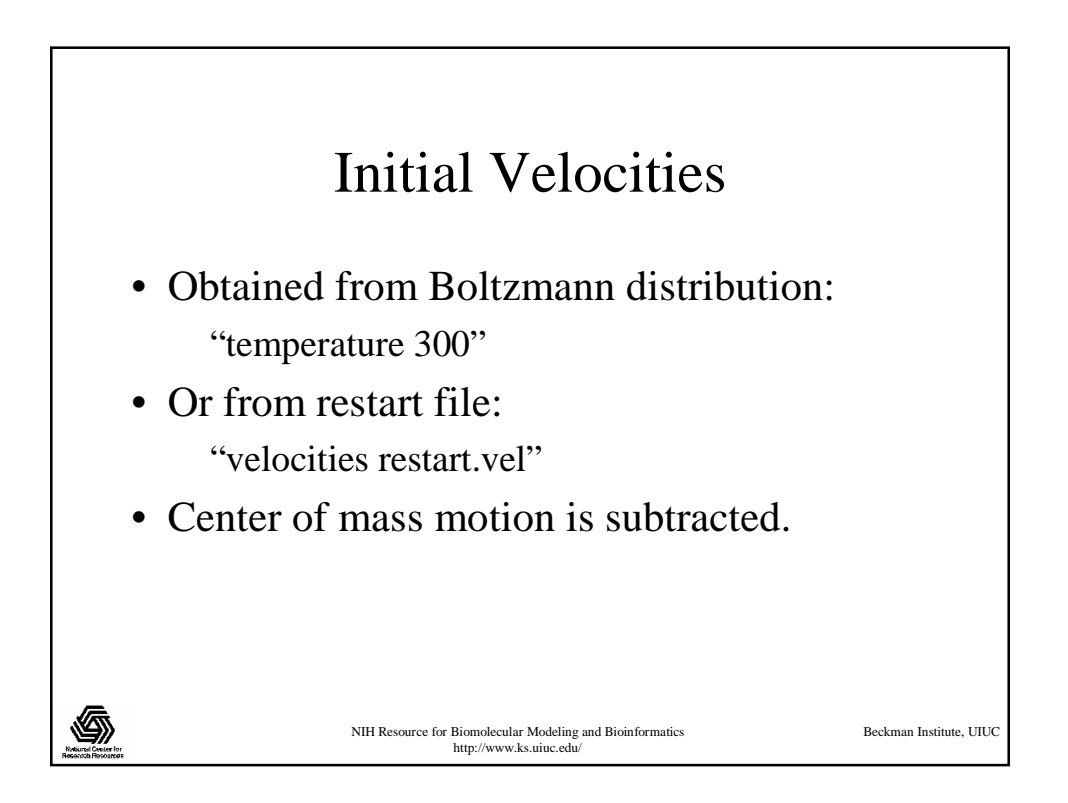

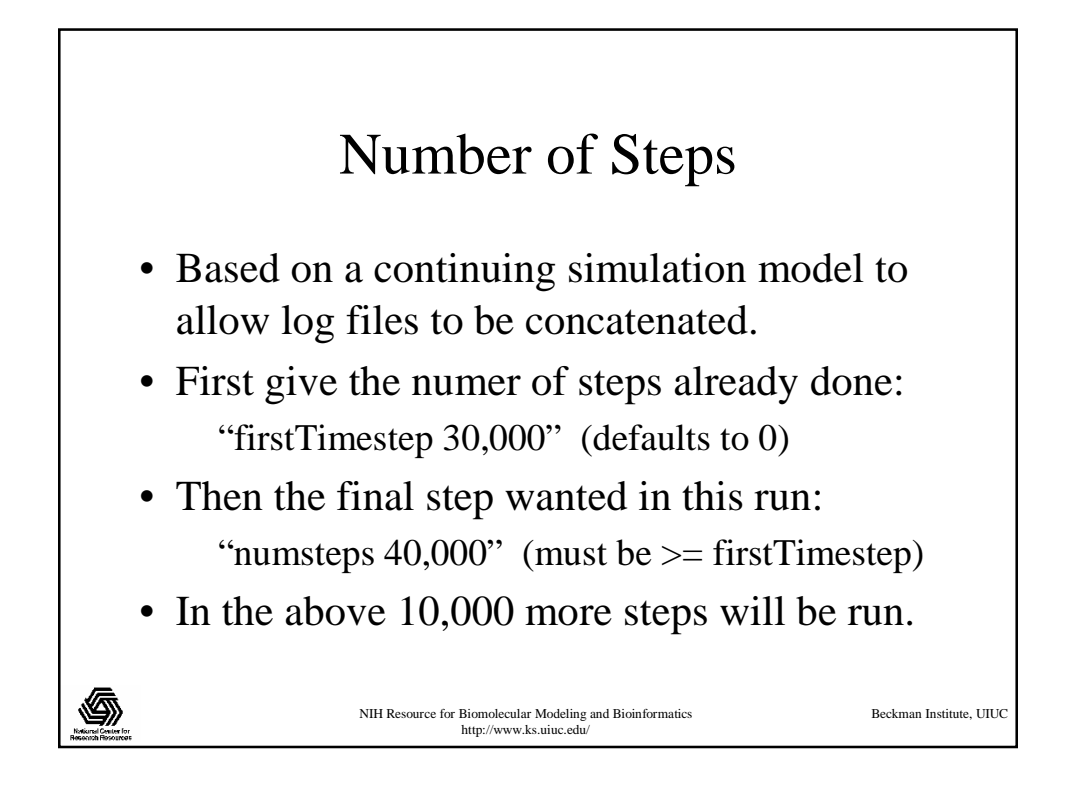

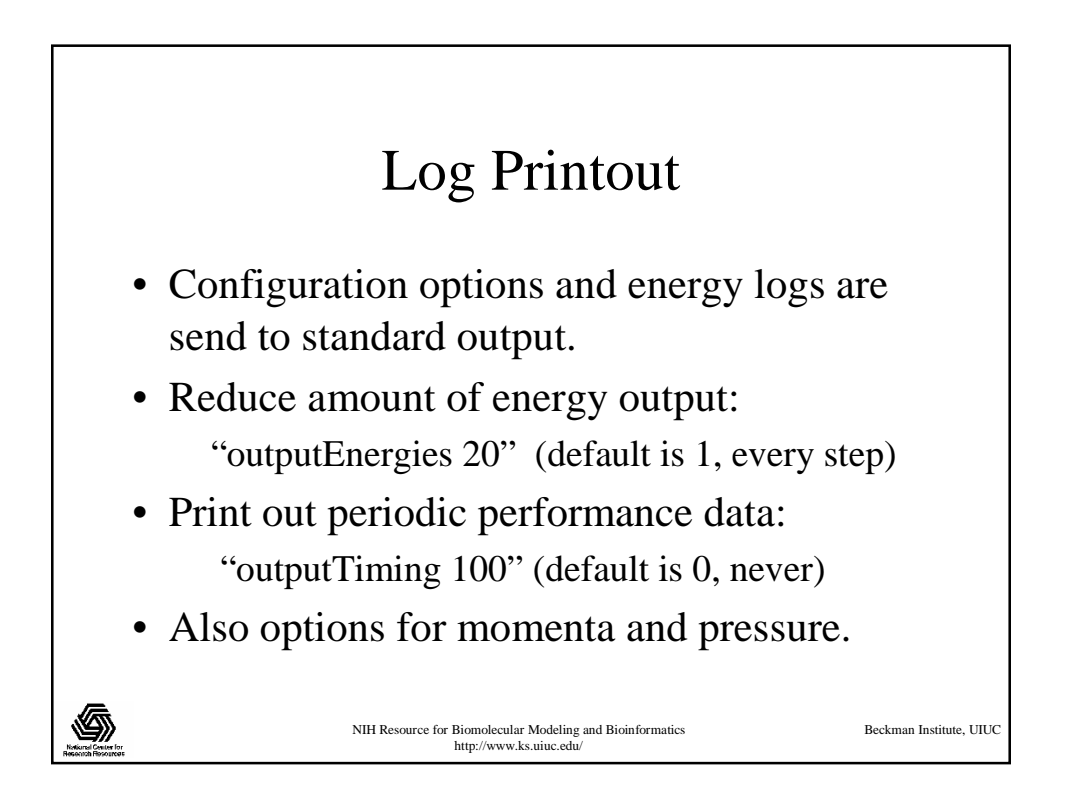

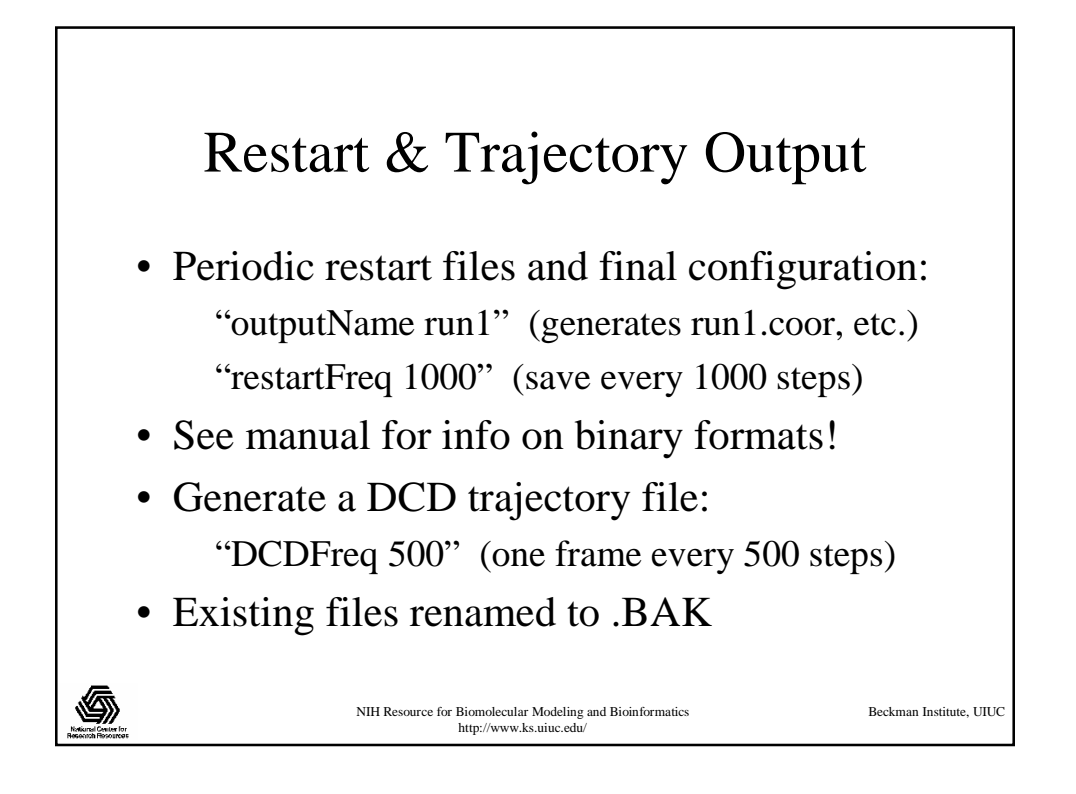

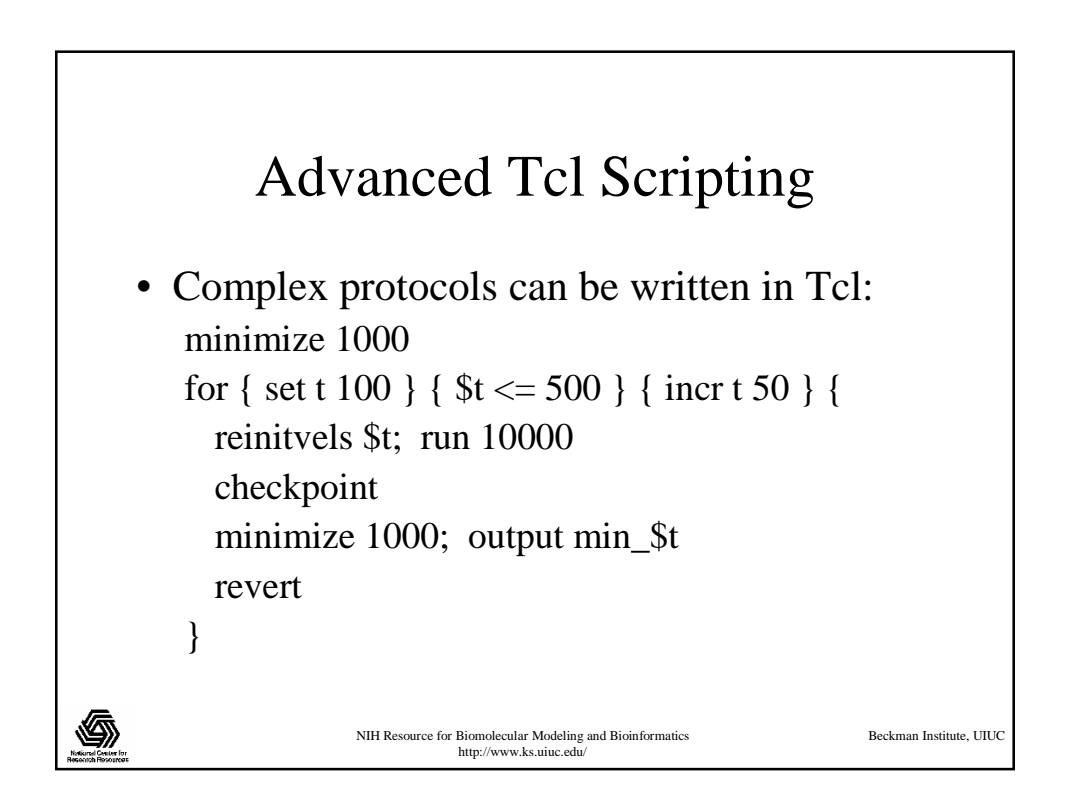

## Diagnosing Problems

- Check the output log for:
	- Misspelled parameters which are ignored.
	- Abnormally high initial energies. (Minimize!)
	- Warnings that may be related.
- Check the input structure and coordinates: vmd -psf bpti.psf -pdb bpti.pdb
- Email namd@ks.uiuc.edu.

NIH Resource for Biomolecular Modeling and Bioinformatics http://www.ks.uiuc.edu/

Beckman Institute, UIUC